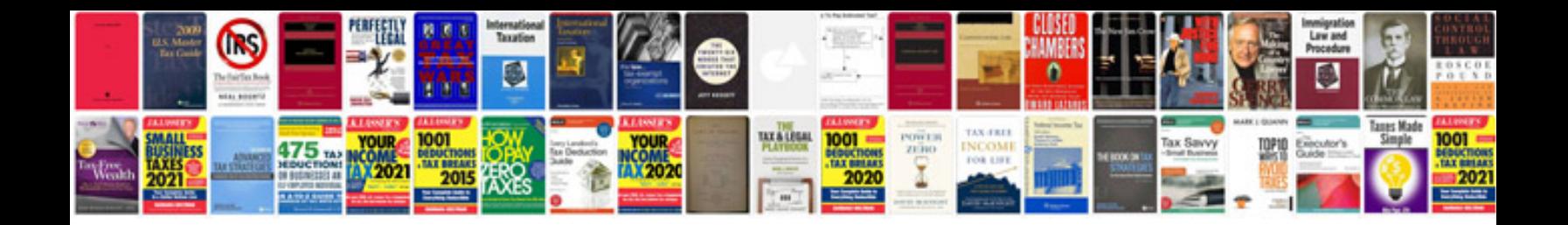

**Manual powerpoint**

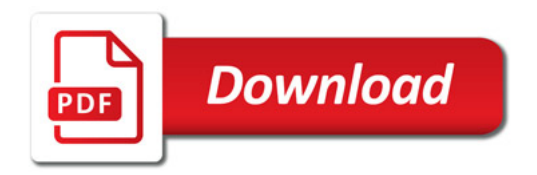

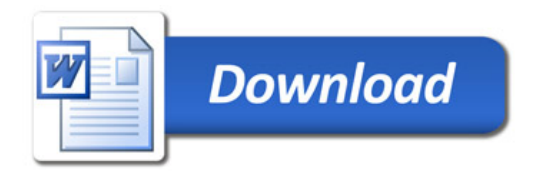